### 1) DEFINED A BLOCK OF CELLS TO HAVE A FIXED VALUE OF 1.

|   | A | B    | -    | С |
|---|---|------|------|---|
| 1 |   | 1 22 | 8    |   |
| 2 |   | 1    | 5 1  |   |
| 3 |   |      | цці. |   |
| 4 |   |      |      |   |
| 5 |   |      |      |   |
| 6 |   |      |      |   |
| - |   |      |      |   |

|     |   |   |   |   |   |   |   | Wo | rkbook1 |   |   |
|-----|---|---|---|---|---|---|---|----|---------|---|---|
|     | A | B | C | D | E | F | G | H  | 1       | J | K |
| 1 2 |   | 1 | 1 | 1 | 1 | 1 | 1 | 1  | 1       | 1 | 1 |
| 3   |   |   |   |   |   |   |   |    |         |   | ക |
| 4 5 |   |   |   |   |   |   |   |    |         |   | v |
| 6   |   |   |   |   |   |   |   |    |         |   |   |

# 2) HOW TO DEFINE CELL WIDTH OVER A RANGE.

| 1 | A | B | С | D |
|---|---|---|---|---|
| 2 |   | 1 | 1 | 1 |
| 3 |   |   |   |   |
| 4 |   |   |   |   |

|        |   |   |   |   |   |   |   | 📃 🔀 Wo | rkbook1 |    |   |
|--------|---|---|---|---|---|---|---|--------|---------|----|---|
|        | A | B | C | D | E | F | G | H      |         | Jŧ | К |
| 1      |   | 1 | 1 | 1 | 1 | 1 | 1 | 1      | 1       | 1  |   |
| 3      |   |   |   |   |   |   |   |        |         |    |   |
| 4<br>5 |   |   |   |   |   |   |   |        |         |    |   |
| 6      |   |   |   |   |   |   |   |        |         |    |   |

|   |   |   |      |     |   |   |   |   | We 🛛 | rkbook1 |   |   |
|---|---|---|------|-----|---|---|---|---|------|---------|---|---|
|   | A | В | ++ c | ; [ | D | E | F | G | H    | 1       | J | К |
| 1 |   |   | 1    | 1   | 1 | 1 | 1 | 1 | 1    | 1       | 1 |   |
| 4 |   |   |      |     |   |   |   |   |      |         |   |   |
| 5 |   |   |      |     |   |   |   |   |      |         |   |   |
| 0 |   |   |      |     |   |   |   |   |      |         |   |   |

3) DOUBLE CLICK HERE TO MINIMIZE CELL WIDTH OVER A RANGE.

| 2 1 1 1 1 1 1 1 1 1<br>3 4 |   | A | B    | C | D | E | 3 | G | H | 1 | J | K |
|----------------------------|---|---|------|---|---|---|---|---|---|---|---|---|
| <u>3</u><br>4              | 2 |   | 1    | 1 | 1 | 1 | 1 | 1 | 1 | 1 | 1 |   |
| 4                          | 3 |   |      |   |   |   |   |   |   |   |   |   |
|                            | 4 |   | - 11 |   |   |   |   |   |   |   |   |   |
| 6                          | 6 |   |      |   |   |   |   |   |   |   |   |   |

#### 4) MAKE TWO REGIONS APART WITH FIXED VALUES

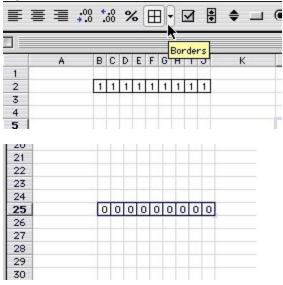

#### 5) USE THE AVERAGE FUNCTION

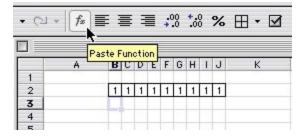

|                                                                                                    | Paste Function                                                                                 |
|----------------------------------------------------------------------------------------------------|------------------------------------------------------------------------------------------------|
| Function category:                                                                                                    | Function name:                                                                                 |
| Most Recently Used<br>All<br>Financial<br>Date & Time<br>Math & Trig<br>Statistical<br>Lookup & Reference<br>Database<br>Text<br>Logical<br>Information | SUM<br>STDEVP<br>SIN<br>AVERACE<br>SIGN<br>OFFSET<br>LOOKUP<br>ROW<br>MIN<br>ABS               |
|                                                                                                    | metic mean) of its arguments, which can be                                                     |
|                                                                                                    | netic mean) of its arguments, which can be<br>or references that contain numbers.<br>Cancel OK |

| Number 1 | B2 | <b>1</b>     | -       |
|----------|----|--------------|---------|
| Number2  | C3 | <b>1</b> = 0 |         |
| Number3  | B4 | <b>1</b> = 0 |         |
| Number4  | A3 | <b>1</b> = 0 |         |
| Number5  |    | 💽 = number   | <b></b> |

Returns the average (arithmetic mean) of its arguments, which can be numbers or names, arrays, or references that contain numbers.

Number 4: number 1, number 2,... are 1 to 30 numeric arguments for which you want the average.

Cancel

OK

Formula result = 1

2

|   | A | В | С | D | Ε | F | G | Н | 1 | J | k |
|---|---|---|---|---|---|---|---|---|---|---|---|
| 1 |   | - |   |   | _ | _ |   | _ | _ |   |   |
| 2 |   | 1 | 1 | 1 | 1 | 1 | 1 | 1 | 1 | 1 |   |
| 3 |   | 1 |   |   |   |   |   |   |   |   |   |
| 4 |   |   |   |   |   |   |   |   |   |   |   |
| 5 |   |   |   |   |   |   |   |   |   |   |   |
| 6 |   |   |   |   |   |   |   |   |   |   |   |
| 7 |   |   |   |   |   |   |   |   |   |   |   |
| 8 |   |   |   |   |   |   |   |   |   |   |   |

#### 6) SET THE SPREAD SHEET TO ITERATE

| File             | Edit View II                                          | nsert Form     |
|------------------|-------------------------------------------------------|----------------|
| 12 4             | Undo Auto F<br>Can't Repea                            | E              |
|                  | Cut<br>Copy<br>Paste                                  | ЖХ<br>ЖС<br>ЖV |
|                  | Paste Specie<br>Paste as Hyj                          |                |
|                  | Fill<br>Clear<br>Delete<br>Delete Shee<br>Move or Cop |                |
| )<br> <br>2<br>3 | Find<br>Replace<br>Go To                              | жF<br>ЖH       |
| 4<br>5<br>5      | Links<br>Object                                       | -              |
| 7<br>3<br>9      | Preferences                                           | i              |

7) NOTE THE "CALC NOW" COMMAND

| Calculation<br>Automatic                                            | Calc Now (Cmd+=)                                                                                                    |
|---------------------------------------------------------------------|----------------------------------------------------------------------------------------------------|
| ) Automatic except tables<br>) Manual<br>   Recalculate before save | Calc Sheet                                                                                                    |
| ✓ Iteration<br>Maximum iterations: 100<br>Maximum change: 0.00001   | ₩orkbook options   ✓ Update remote references   □ Precision as displayed   ✓ 1904 date system   ✓ Save external link values   ✓ Accept labels in formulas |

# 8) FILL IN BETWEEN THE FIXED CELL VALUES

|     | A | В  | С | D | Ε    | F | G | н | 1 | J | ł |
|-----|---|----|---|---|------|---|---|---|---|---|---|
| 2   |   | 1  | 1 | 1 | 1    | 1 | 1 | 1 | 1 | 1 |   |
| 3   |   | 4. | 5 | 1 | 1000 |   | 1 | 1 |   |   |   |
| 4   |   | L  | 4 |   |      |   |   |   |   |   |   |
| 5   |   |    |   |   |      |   |   |   |   |   |   |
| 6   |   |    |   |   |      |   |   |   |   |   |   |
| 7   |   |    |   |   |      |   |   |   |   |   |   |
| 8   |   |    |   |   |      |   |   |   |   |   |   |
| 9   |   |    |   |   |      |   |   |   |   |   |   |
| 10  |   |    |   |   |      |   |   |   |   |   |   |
| 4.4 |   |    |   |   |      |   |   |   |   |   |   |

|                                 | A | В        | C        | D        | E        | F        | G        | H        | 1 | J |   |
|---------------------------------|---|----------|----------|----------|----------|----------|----------|----------|---|---|---|
| 1                               |   |          |          |          |          |          |          |          |   |   |   |
| 2                               |   | 1        | 1        | 1        | 1        | 1        | 1        | 1        | 1 | 1 |   |
| 3                               |   | 1        | 1        | 1        | 1        | 1        | 1        | 1        | 1 | 1 |   |
| 4                               |   |          |          |          |          |          |          |          |   |   | 2 |
| 4<br>5                          |   |          |          |          |          |          |          |          |   | ٢ | 2 |
| 6                               |   |          |          |          |          |          |          |          |   |   |   |
| 7                               |   |          |          |          |          |          |          |          |   |   |   |
| 8                               |   |          |          |          |          |          |          |          |   |   |   |
| 9                               |   |          |          |          |          |          |          |          |   |   |   |
| 10                              |   |          |          |          |          |          |          |          |   |   |   |
|                                 |   |          |          |          |          |          |          |          |   |   |   |
| 44                              |   |          |          |          |          |          |          |          |   |   |   |
|                                 |   |          |          |          |          |          |          |          |   |   |   |
|                                 | A | В        | C        | D        | E        | F        | G        | н        | 1 | J |   |
|                                 | A | B        | C        | D        | E        | F        | G        | H        | 1 | J |   |
| 2                               | A | <b>B</b> | <b>C</b> | <b>D</b> | <b>E</b> | <b>F</b> | <b>G</b> | <b>H</b> | 1 | J |   |
| 2                               | A |          |          |          |          |          |          |          |   | 1 |   |
| 2<br>3<br>4                     | A | 1        | 1        | 1        | 1        | 1        | 1        | 1        | 1 |   |   |
| 2<br>3<br>4<br>5                | A | 1        | 1        | 1        | 1        | 1        | 1        | 1        | 1 | 1 |   |
| 2<br>3<br>4<br>5<br>6           | A | 1        | 1        | 1        | 1        | 1        | 1        | 1        | 1 | 1 |   |
| 2<br>3<br>4<br>5<br>6<br>7      | A | 1        | 1        | 1        | 1        | 1        | 1        | 1        | 1 | 1 |   |
| 2<br>3<br>4<br>5<br>6<br>7<br>8 | A | 1        | 1        | 1        | 1        | 1        | 1        | 1        | 1 | 1 |   |
| 2<br>5<br>6<br>7<br>8           | A | 1        | 1        | 1        | 1        | 1        | 1        | 1        | 1 | 1 |   |
| 2<br>3<br>4<br>5<br>6           | A | 1        | 1        | 1        | 1        | 1        | 1        | 1        | 1 | 1 |   |

|    | A BCDEFGHI      | J   |
|----|-----------------|-----|
| 1  |                 |     |
| 2  |                 | 1   |
| 3  | 1 1 1 1 1 1 1 1 |     |
| 4  |                 |     |
| 5  |                 |     |
| 6  |                 |     |
| 7  |                 |     |
| 8  |                 |     |
| 9  |                 |     |
| 10 |                 |     |
| 11 |                 |     |
| 12 |                 |     |
| 13 |                 |     |
| 14 |                 |     |
| 15 |                 |     |
| 16 |                 | 1   |
| 17 |                 |     |
| 18 |                 | 1   |
| 19 |                 |     |
| 20 |                 |     |
| 21 |                 | 1   |
| 22 |                 | T   |
| 23 |                 |     |
| 24 |                 | 1_  |
| 25 |                 | ្រី |
| 26 |                 | 10  |
| 27 |                 | -   |
| 28 |                 | -   |
| 29 |                 | -   |
|    |                 | -   |

ITERATE

|    | A | В | С | D | Е | F | G | н | 1 | J | K |
|----|---|---|---|---|---|---|---|---|---|---|---|
| 1  |   |   |   |   |   |   |   |   |   |   |   |
| 2  |   | 1 | 1 | 1 | 1 | 1 | 1 | 1 | 1 | 1 |   |
| 3  |   | 1 | 1 | 1 | 1 | 1 | 1 | 1 | 1 | 1 |   |
| 4  |   | 1 | 1 | 1 | 1 | 1 | 1 | 1 | 1 | 1 |   |
| 5  |   | 1 | 1 | 1 | 1 | 1 | 1 | 1 | 1 | 1 |   |
| 6  |   | 1 | 1 | 1 | 1 | 1 | 1 | 1 | 1 | 1 |   |
| 7  |   | 1 | 1 | 1 | 1 | 1 | 1 | 1 | 1 | 1 |   |
| 8  |   | 1 | 1 | 1 | 1 | 1 | 1 | 1 | 1 | 1 |   |
| 9  |   | 1 | 1 | 1 | 1 | 1 | 1 | 1 | 1 | 1 |   |
| 10 |   | 1 | 1 | 1 | 1 | 1 | 1 | 1 | 1 | 1 |   |
| 11 |   | 1 | 1 | 1 | 1 | 1 | 1 | 1 | 1 | 1 |   |
| 12 |   | 1 | 1 | 1 | 1 | 1 | 1 | 1 | 1 | 1 |   |
| 13 |   | 1 | 1 | 1 | 1 | 1 | 1 | 1 | 1 | 1 |   |
| 14 |   | 1 | 1 | 1 | 1 | 1 | 1 | 1 | 1 | 1 |   |
| 15 |   | 1 | 1 | 1 | 1 | 1 | 1 | 1 | 1 | 1 |   |
| 16 |   | 1 | 1 | 1 | 1 | 1 | 1 | 1 | 1 | 1 |   |
| 17 |   | 1 | 1 | 1 | 1 | 1 | 1 | 1 | 1 | 1 |   |
| 18 |   | 1 | 1 | 1 | 1 | 1 | 1 | 1 | 1 | 1 |   |
| 19 |   | 0 | 0 | 0 | 0 | 0 | 0 | 0 | 0 | 0 |   |
| 20 |   | 0 | 0 | 0 | 0 | 0 | 0 | 0 | 0 | 0 |   |
| 21 |   | 0 | 0 | 0 | 0 | 0 | 0 | 0 | 0 | 0 |   |
| 22 |   | 0 | 0 | 0 | 0 | 0 | 0 | 0 | 0 | 0 |   |
| 23 |   | 0 | 0 | 0 | 0 | 0 | 0 | 0 | 0 | 0 |   |
| 24 |   | 0 | 0 | 0 | 0 | 0 | 0 | 0 | 0 | 0 |   |
| 25 |   | 0 | 0 | 0 | 0 | 0 | 0 | 0 | 0 | 0 |   |
| 26 |   |   |   |   |   |   |   |   |   |   |   |
| 27 |   |   |   |   |   |   |   |   |   |   |   |
| 28 |   |   |   |   |   |   |   |   |   |   |   |
| 29 |   |   |   |   |   |   |   |   |   |   |   |

10) MAKE A 3D GRAPH

| <u> </u>                                                                                                    | 3-D View  |    |     | A:: | 1 | 00 | 76 |   | • | Ð | 6 |
|----------------------------------------------------------------------------------------------------|-----------|----|-----|-----|---|----|----|---|---|---|---|
| Contraction of the local division of the local division of the loc | D Surface | Ch | art | 1   |   |    |    |   |   |   |   |
| P                                                                                                    |           |    | D   |     | F | G  | Н  | 1 | J | 8 | К |
| 1                                                                                                    |           |    |     | 2   |   |    |    |   |   |   |   |
| 2                                                                                                    | 1         | 1  | 1   | 1   | 1 | 1  | 1  | 1 | 1 |   |   |
| 3                                                                                                    | 1         | 1  | 1   | 1   | 1 | 1  | 1  | 1 | 1 |   |   |
| 4                                                                                                    | 1         | 1  | 1   | 1   | 1 | 1  | 1  | 1 | 1 |   |   |
| 5                                                                                                    | 1         | 1  | 1   | 1   | 1 | 1  | 1  | 1 | 1 |   |   |
| 6                                                                                                    | 1         | 1  | 1   | 1   | 1 | 1  | 1  | 1 | 1 |   |   |
| 7                                                                                                    | 1         | 1  | 1   | 1   | 1 | 1  | 1  | 1 | 1 |   |   |
| 8                                                                                                    | 1         | 1  | 1   | 1   | 1 | 1  | 1  | 1 | 1 |   |   |
| 9                                                                                                    | 1         | 1  | 1   | 1   | 1 | 1  | 1  | 1 | 1 |   |   |
| 10                                                                                                    | 1         | 1  | 1   | 1   | 1 | 1  | 1  | 1 | 1 |   |   |
| 11                                                                                                    | 1         | 1  | 1   | 1   | 1 | 1  | 1  | 1 | 1 |   |   |
| 12                                                                                                    | 1         | 1  | 1   | 1   | 1 | 1  | 1  | 1 | 1 |   |   |
| 13                                                                                                    | 1         | 1  | 1   | 1   | 1 | 1  | 1  | 1 | 1 |   |   |
| 14                                                                                                    | 1         | 1  | 1   | 1   | 1 | 1  | 1  | 1 | 1 |   |   |
| 15                                                                                                    | 1         | 1  | 1   | 1   | 1 | 1  | 1  | 1 | 1 |   |   |
| 16                                                                                                    | 1         | 1  | 1   | 1   | 1 | 1  | 1  | 1 | 1 |   |   |
| 17                                                                                                    | 1         | 1  | 1   | 1   | 1 | 1  | 1  | 1 | 1 |   |   |
| 18                                                                                                    | 1         | 1  | 1   | 1   | 1 | 1  | 1  | 1 | 1 |   |   |
| 19                                                                                                    | 0         | 0  | 0   | 0   | 0 | 0  | 0  | 0 | 0 |   |   |
| 20                                                                                                    | 0         | 0  | 0   | 0   | 0 | 0  | 0  | 0 | 0 |   |   |
| 21                                                                                                    | 0         | 0  | 0   | 0   | 0 | 0  | 0  | 0 | 0 |   |   |
| 22                                                                                                    | 0         | 0  | 0   | 0   | 0 | 0  | 0  | 0 | 0 |   |   |
| 23                                                                                                    | 0         | 0  | 0   | 0   | 0 | 0  | 0  | 0 | 0 |   |   |
| 24                                                                                                    | 0         | 0  | 0   | 0   | 0 | 0  | 0  | 0 | 0 |   |   |
| 25                                                                                                    | lo        | 0  | 0   | 0   | Ō | 0  | 0  | 0 | ō |   |   |
| 26                                                                                                    | -         | -  | -   | -   | - | -  | -  | - | - |   |   |
| 27                                                                                                    |           |    |     |     |   | -  |    |   |   |   |   |

## 11) NOTE QUITE A RAMP. HIT THE "CALC NOW" COMMAND SEVERAL TIMES.

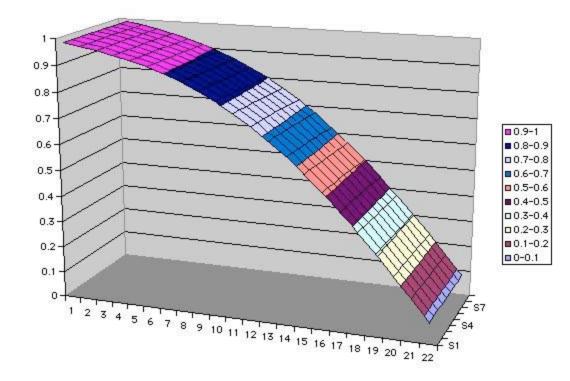

12) FOR THE SQUARE RESISTOR, THIS IS WHAT THE VOLTGE SHOULD LOOK LIKE.

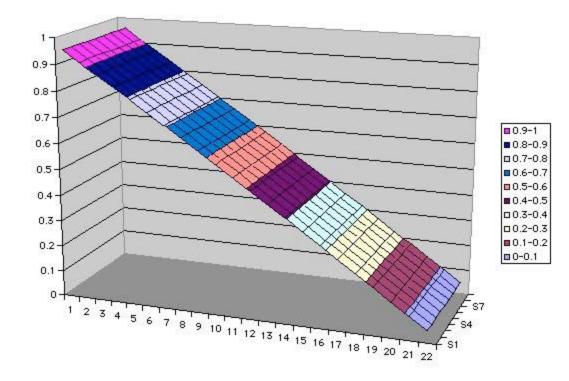

13) NOW CUT OUT SOME CELL AREAS.

| ]  | Clear Co | ant. | opt | 7    |   |     |   |   |   |   |   |   |
|----|----------|------|-----|------|---|-----|---|---|---|---|---|---|
|    | A B      | 1000 |     | 감    | E | G   | н | T | J | к | 2 |   |
| 1  |          |      |     | _    | - |     |   |   |   |   |   |   |
| 2  | 1        | 1    | 1   | 1    | 1 | 1   | 1 | 1 | 1 |   |   | 1 |
| 3  | 1        | 1    | 1   | 1    | 1 | 1   | 1 | 1 | 1 |   |   |   |
| 4  | 1        | 1    | 1   | 1    | 1 | 1   | 1 | 1 | 1 |   |   |   |
| 5  | 1        | 1    | 1   | 1    | 1 | 1   | 1 | 1 | 1 |   |   |   |
| 6  | 1        | 1    | 1   | 1    | 1 | 1   | 1 | 1 | 1 |   |   | - |
| 7  | 1        | 1    | 1   | 1    | 1 | 1   | 1 | 1 | 1 |   |   |   |
| 8  | 1        | 1    | 1   | 1    | 1 | 1   | 1 | 1 | 1 |   |   |   |
| 9  | 1        | 1    | 1   | 1    | 1 | 1   | 1 | 1 | 1 |   |   |   |
| 10 | 1        | 1    | 1   | 1    | 1 | 1   | 1 | 1 | 1 |   |   |   |
| 11 | 1        | 1    | 1   | 1    | 1 | 1   | 1 | 1 | 1 |   |   |   |
| 12 | 1        | 1    | 1   | 1    | 1 | 1   | 1 | 1 | 1 |   |   |   |
| 13 | 1        | 1    | 1   | 1    | 1 | 1   | 1 | 1 | 1 |   |   |   |
| 14 | 0        | 0    | 0   | 0    | 0 | 0   | 0 | 0 | 0 |   |   | - |
| 15 | 0        | 0    | 0   | 0    | 0 | 0   | 0 | 0 | 0 |   |   |   |
| 16 | 0        | 0    | 0   | 0    | 0 | 0   | 0 | 0 | 0 |   |   |   |
| 17 | 0        | 0    | 0   | 0    | 0 | 0   | 0 | 0 | 0 |   |   |   |
| 18 | 0        | 0    | 0   | 0    | 0 | 0   | 0 | 0 | 0 |   |   |   |
| 19 | 0        | 0    | 0   | 0    | 0 | 0   | 0 | 0 | 0 |   |   |   |
| 20 | 0        | 0    | 0   | 0    | 0 | 0   | 0 | 0 | 0 |   |   |   |
| 21 | 0        | 0    | 0   | 0    | 0 | 0   | 0 | 0 | 0 |   |   |   |
| 22 | 0        | 0    | 0   | 0    | 0 | 0   | 0 | 0 | 0 |   |   | - |
| 23 | 0        | 0    | 0   | 0    | 0 | 0   | 0 | 0 | 0 |   |   |   |
| 24 | 0        | 0    | 0   | 0    | 0 | 0   | 0 | 0 | 0 |   |   |   |
| 25 | 0        | 0    | 0   | 0    | 0 | 0   | 0 | 0 | 0 |   |   | - |
| 26 | 1000     |      | -   | 10.0 |   | 1.0 |   |   |   |   |   |   |
| 27 |          |      |     |      |   |     |   |   |   |   |   |   |

|    | A | В | С | D | Ε | F | G | н | 1 | J |
|----|---|---|---|---|---|---|---|---|---|---|
| 1  |   |   |   |   |   |   |   |   |   |   |
| 2  |   | 1 | 1 | 1 | 1 | 1 | 1 | 1 | 1 | 1 |
| 3  |   | 1 | 1 | 1 | 1 | 1 | 1 | 1 | 1 | 1 |
| 4  |   | 1 | 1 | 1 | 1 | 1 | 1 | 1 | 1 | 1 |
| 5  |   | 1 | 1 | 1 | 1 | 1 | 1 | 1 | 1 | 1 |
| 6  |   | 1 | 1 | 1 | 1 | 1 | 1 | 1 | 1 | 1 |
| 7  |   | 1 | 1 | 1 | 1 | 1 | 1 | 1 | 1 | 1 |
| 8  |   | 1 | 1 | 1 | 1 | 1 | 1 | 1 | 1 | 1 |
| 9  |   |   |   |   |   |   | 1 | 1 | 1 | 1 |
| 10 |   |   |   |   |   |   | 1 | 1 | 1 | 1 |
| 11 |   |   |   |   |   |   | 1 | 1 | 1 | 1 |
| 12 |   |   |   |   |   |   | 1 | 1 | 1 | 1 |
| 13 |   |   |   |   |   |   | 1 | 1 | 1 | 1 |
| 14 |   |   |   |   |   |   | 1 | 1 | 1 | 1 |
| 15 |   | 0 | 0 | 0 | 0 | 0 | 0 | 0 | 0 | 1 |
| 16 |   | 0 | 0 | 0 | 0 | 0 | 0 | 0 | 0 | 0 |
| 17 |   | 0 | 0 | 0 | 0 | 0 | 0 | 0 | 0 | 0 |
| 18 |   | 0 | 0 | 0 | 0 | 0 | 0 | 0 | 0 | 0 |
| 19 |   | 0 | 0 | 0 |   |   |   |   |   |   |
| 20 |   | 0 | 0 | 0 |   |   |   |   |   |   |
| 21 |   | 0 | 0 | 0 |   |   |   |   |   |   |
| 22 |   | 0 | 0 | 0 | 0 | 0 | 0 | 0 | 0 | 0 |
| 23 |   | 0 | 0 | 0 | 0 | 0 | 0 | 0 | 0 | 0 |
| 24 |   | 0 | 0 | 0 | 0 | 0 | 0 | 0 | 0 | 0 |
| 25 |   | 0 | 0 | 0 | 0 | 0 | 0 | 0 | 0 | 0 |

15) MAKE A SNAKE RESISTORS AND HIT THE "CALC NOW" COMMAND SEVERAL TIMES.

|    | 3   | -D Vi | ew  |     |     | A    | 10    | 009 | 8 | • | Ð | Θ |
|----|-----|-------|-----|-----|-----|------|-------|-----|---|---|---|---|
|    | 3-1 | D Sur | fac | e C | hai | rt I |       |     |   |   |   |   |
|    | A   | B     | C   | D   | E   | F    | G     | H   | T | J | к |   |
| 1  |     |       |     |     |     | 5    |       |     |   |   |   |   |
| 2  |     | 1     | 1   | 1   | 1   | 1    | 1     | 1   | 1 | 1 |   |   |
| 3  |     | 1     | 1   | 1   | 1   | 1    | 1     | 1   | 1 | 1 |   |   |
| 4  |     | 1     | 1   | 1   | 1   | 1    | 1     | 1   | 1 | 1 |   |   |
| 56 |     | 1     | 1   | 1   | 1   | 1    | 1     | 1   | 1 | 1 |   |   |
| 6  |     | 1     | 1   | 1   | 1   | 1    | 1     | 1   | 1 | 1 |   |   |
| 7  |     | 1     | 1   | 1   | 1   | 1    | 1     | 1   | 1 | 1 |   |   |
| 8  |     | 1     | 1   | 1   | 1   | 1    | 1     | 1   | 1 | 1 |   |   |
| 9  |     | -     |     |     |     |      | 1     | 1   | 1 | 1 |   |   |
| 10 |     | 1     |     |     |     |      | 1     | 1   | 1 | 1 |   |   |
| 11 |     |       |     |     |     |      | 1     | 1   | 1 | 1 |   |   |
| 12 |     |       |     |     |     |      | 1     | 1   | 1 | 1 |   |   |
| 13 |     |       |     |     |     |      | 1     | 1   | 1 | 1 |   |   |
| 14 |     |       |     |     |     |      | 1     | 1   | 1 | 1 |   |   |
| 15 |     | 0     | 0   | 0   | 0   | 0    | 1     | 1   | 1 | 1 |   |   |
| 16 |     | 0     | 0   | 0   | 0   | 0    | 1     | 1   | 1 | 1 |   |   |
| 17 |     | 0     | 0   | 0   | 0   | 0    | 0     | 1   | 1 | 1 |   |   |
| 18 |     | 0     | 0   | 0   | 0   | 0    | 0     | 1   | 1 | 1 |   |   |
| 19 |     | 0     | 0   | 0   |     |      |       |     |   |   |   |   |
| 20 |     | 0     | 0   | 0   |     |      |       |     |   |   |   |   |
| 21 |     | 0     | 0   | 0   |     |      |       |     |   |   |   |   |
| 22 |     | 0     | 0   | 0   | 0   | 0    | 0     | 0   | 0 | 0 |   |   |
| 23 |     | 0     | 0   | 0   | 0   | 0    | 0     | 0   | 0 | 0 |   |   |
| 24 |     | 0     | 0   | 0   | 0   | 0    | 0     | 0   | 0 | 0 |   |   |
| 25 |     | 0     | 0   | 0   | 0   | 0    | 0     | 0   | 0 | 0 |   |   |
| 26 |     |       |     |     |     |      | 10.17 |     |   |   |   |   |

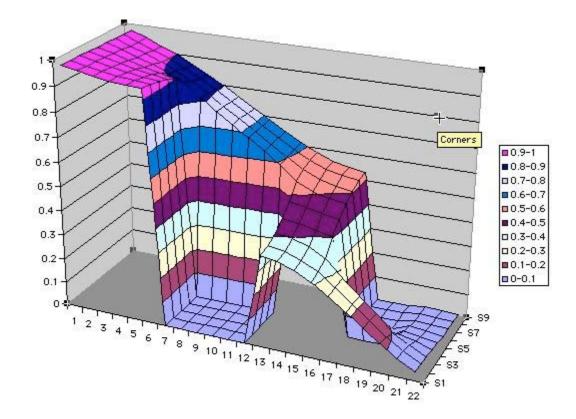

16) SELECT THE CORNER OF THE 3D GRAPH AS SHOWN HERE AND DRAG TO CHANGE THE VIEW ANGLE.

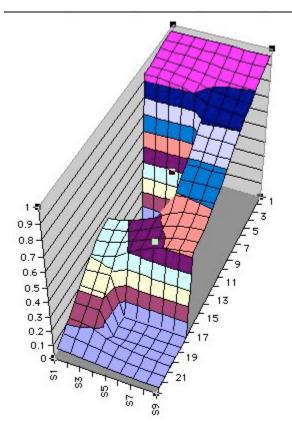

# 17) ELSE USE THE 3-D VIEW MENU.

| Chart | Window     | He |
|-------|------------|----|
| Cha   | rt Type    |    |
| Sour  | rce Data   |    |
| Chai  | rt Options |    |
| Loca  | ation      |    |
| Add   | Data       |    |
| Add   | Trendline  |    |
| 3-D)  | View       |    |
|       |            |    |